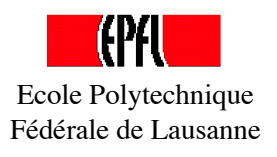

Bienvenue au ...

# Cours de physique générale

pour étudiants de première année en sections de génie mécanique et de génie électrique et électronique

#### Prof. Olivier Schneider

Laboratoire de physique des hautes énergies

Site web du cours: http://lphe.epfl.ch/~physgenOS

OS, 25 octobre 2005 1

#### Structure atomique de la matière

- Toute la matière qui nous entoure est formée d'atomes, de types différents et assemblés de diverses manières
- Rayon d'un atome:  $\sim 1$  Angström = 10<sup>-10</sup> m

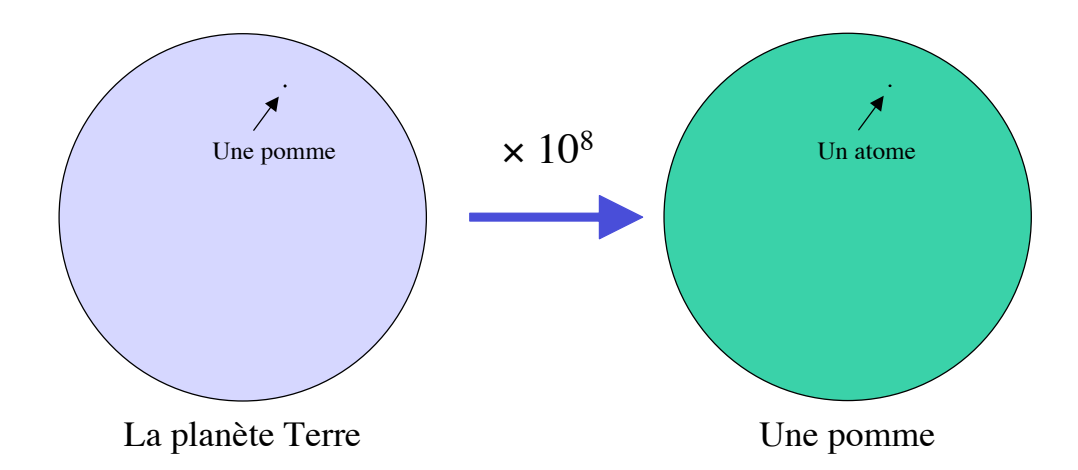

# L'atome, le noyau atomique, ...

• Un atome est formé d'un noyau lourd et d'électrons très électriques:

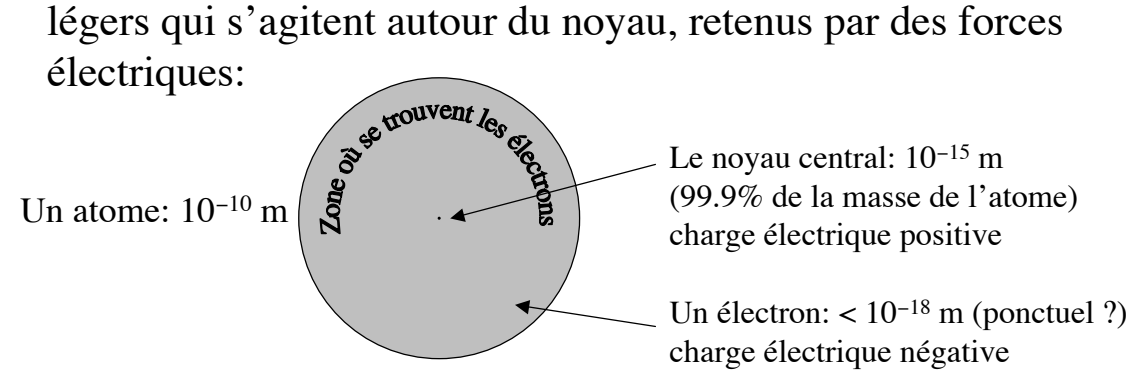

- Un noyau est formé de protons et neutrons  $(10^{-15} \text{ m})$
- Physique des hautes énergies = physique des particules:
	- Études des particules telles que les protons, neutrons, électrons, …

→ démo chambre à brouillard de Wilson

OS, 25 octobre 2005 3

### La physique

vient du mot grec "nature"

- Science dont le but est d'étudier et de comprendre les composants de la matière et leurs interactions mutuelles
- En fonction de ces interactions, le physicien tente d'expliquer les propriétés de la matière dans son ensemble, aussi bien que tous les phénomènes naturels que nous observons.
- Les « explications » sont données sous forme de lois aussi fondamentales que possible.
- Les lois s'expriment sous forme mathématique; les mathématiques sont le langage de la physique

#### Exemple de formulation mathématique: la vitesse instantanée

• Une particule se déplace en ligne droite, sur l'axe des x

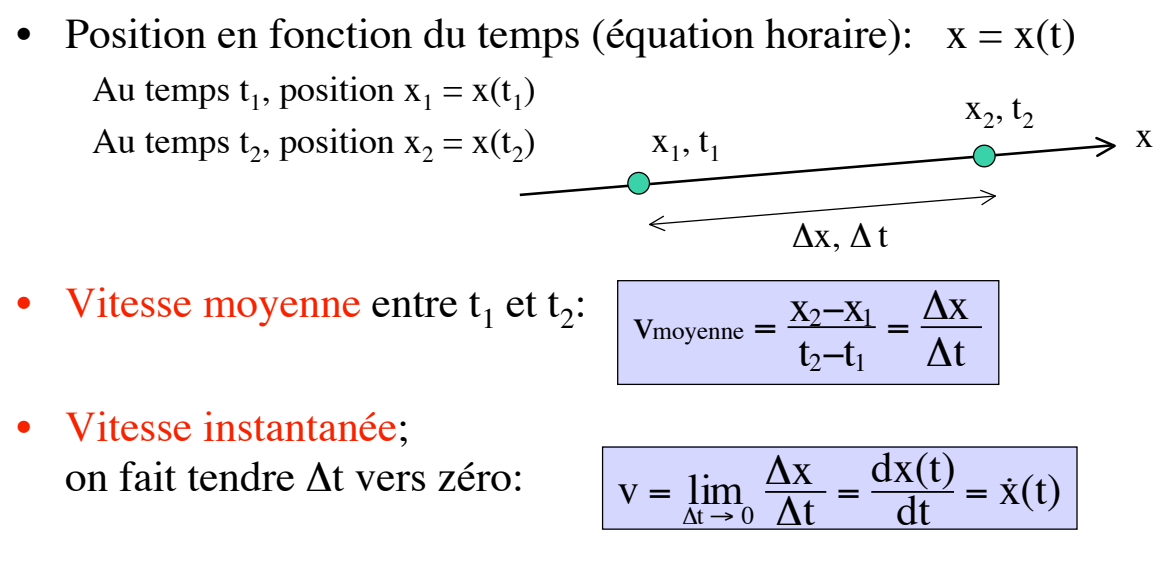

Vitesse = dérivée de la fonction  $x(t)$  par rapport à t dérivée de la position par rapport au temps

OS, 25 octobre 2005 5

#### Exemple de formulation mathématique (suite): l'accélération instantanée

- Vitesse en fonction du temps:  $v = v(t) = dx/dt$ Au temps  $t_1$ , vitesse  $v_1 = v(t_1)$ Au temps  $t_2$ , vitesse  $v_2 = v(t_2)$
- Accélération moyenne entre  $t_1$  et  $t_2$ :  $a$ moyenne  $=$
- Accélération instantanée; on fait tendre  $\Delta t$  vers zéro:

$$
a = \lim_{\Delta t \to 0} \frac{\Delta v}{\Delta t} = \frac{dv(t)}{dt} = \dot{v}(t)
$$

$$
= \frac{d^2x(t)}{dt^2} = \ddot{x}(t)
$$

 $\overline{V}_1$ 

 $\Delta$ v **At** 

 $t_2$  $t_1$ 

Accélération = dérivée de la fonction  $v(t)$  par rapport à t dérivée première de la vitesse par rapport au temps dérivée seconde de la position par rapport au temps

# Exemple de loi physique: l'addition des vitesses

Si je marche à la vitesse  $v_{\text{marche}}$  sur un tapis roulant qui m'entraîne à la vitesse  $v_{\text{tans}}$ , ma vitesse par rapport au sol sera égale à

$$
V = v_{\text{marche}} + v_{\text{tapis}}
$$

loi d'addition des vitesses (Galilée)

Note: dans le cas général, il faut additionner les vitesses vectoriellement !

- Cette loi est:
	- indépendante des vitesses en jeu
	- indépendante des objets en présence (valable aussi pour un bateau à moteur descendant le cours d'une rivière)
	- indépendante du temps (valable hier, aujourd'hui et demain)

```
– etc ...
```

```
OS, 25 octobre 2005 7
```
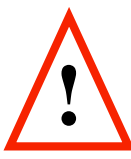

# Les lois de la physique

**… et le fou dans un jeu d'échecs**

- La physique utilise le langage des maths, mais n'est pas construite comme les maths:
	- On ne déduit pas toute la physique sur la base d'axiomes
- Nous ne connaissons pas toutes les lois de la physique !
	- La recherche fondamentale en physique continue encore aujourd'hui
- D'où viennent les lois physiques ?
	- L'observation et l'expérimentation donnent des indices
	- L'imagination (des physiciens) postule des lois générales sur la base des indices
- Les lois physiques imaginées sont-elles correctes ?
	- Observation et expérimentation, seules juges de la « vérité » scientifique
	- Les lois, parfois mêmes les concepts, se révèlent souvent (toujours ?) n'être que des approximations
		- Surprises et révolutions

#### Exemple 1: composition des vitesses

- Problème simple de cinématique:
	- Dans un train roulant à  $160 \text{ km/h}$ , un contrôleur marche à  $3 \text{ km/h}$  en direction de la locomotive. 800'000'000 km/h Quelle est la vitesse du contrôleur par rapport aux rails ? court 200'000'000 km/h
- Réponse de Galilée (en 1638):
	- Application de la loi d'addition des vitesses:
		- $\cdot$   $\frac{160 \text{ km/h} + 3 \text{ km/h} = 163 \text{ km/h}}{$

#### 1'000'000'000 km/h

- Réponse d'Einstein (en 1905):
	- 879'225'842 km/h – L'addition des vitesses est une loi « fausse », la loi « correcte » est plus compliquée:
		- 160 km/h « plus » 3 km/h = 162.999999999999933 km/h

OS, 25 octobre 2005 9 La mécanique classique n'est plus valable aux grandes vitesses !

# Relativité (Einstein)

- Relativité restreinte:
	- La vitesse de la lumière dans le vide, *c*, est une constante (1905)
	- Le temps et l'espace ne sont pas des absolus; ils se « mélangent » (espace-temps)
		- Les intervalles de temps et les distances séparant deux événements ne sont pas les mêmes pour deux observateurs différents.
- Relativité générale:
	- L'espace-temps est « courbe », déformé par la présence de grandes masses dans l'Univers
		- Exemple: trous noirs

A notre échelle humaine (petites vitesses et petites masses), les effets relativistes sont négligeables

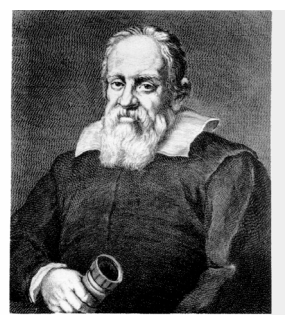

*c*  **299'792'458 m/s**

### Exemple 2:

### trajectoire d'une particule microscopique

- Une particule est observée en A, puis en B un instant plus tard. Quelle est sa trajectoire ?
- On répète l'expérience avec plus de points de mesures: la particule semble « zigzaguer » …
- A mesure que le nombre de mesures augmente, il devient de plus en plus difficile de tracer une trajectoire

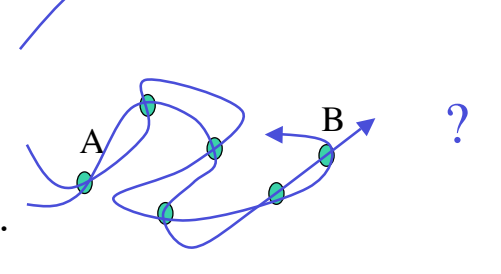

 $A \longrightarrow B$  ?

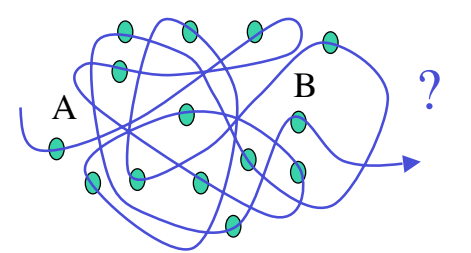

OS, 25 octobre 2005 11 La mécanique classique n'est plus valable aux très petites distances !

#### Physique quantique

- Dans le monde microscopique:
	- Plus de trajectoire, ni de déterminisme (on doit se contenter de probabilités de présence)
	- On ne peut pas faire une mesure sans perturber le système étudié
	- On ne peut plus connaître simultanément la position x et la quantité de mouvement p d'une particule avec une précision arbitraire:

Principe d'incertitude de Heisenberg (1927):

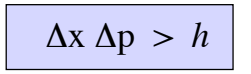

*h* **= 6.626 10**-**34 kg m2/s (constante de Planck)**

• Explique pourquoi les atomes ne «s'effondrent » pas à la taille du noyau !

A notre échelle humaine (macroscopique), les effets quantiques sont négligeables

# Corollaire de la disparition de la notion de trajectoire en mécanique quantique

- Deux particules identiques (par ex. des électrons) sont observés en  $A_1$  et  $A_2$ , puis en  $B_1$  et  $B_2$  un instant plus tard.
- La particule qui se trouve en  $B_1$  est-elle la même que celle qui se trouvait en  $A_1$ ?

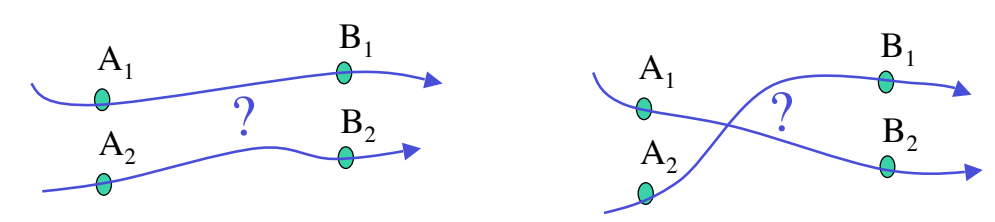

La question n'a en fait pas de sens, car en physique quantique, deux particules identiques sont indiscernables ...

OS, 25 octobre 2005 13 En mécanique classique, deux objets identiques sont discernables

### Le panorama de la mécanique

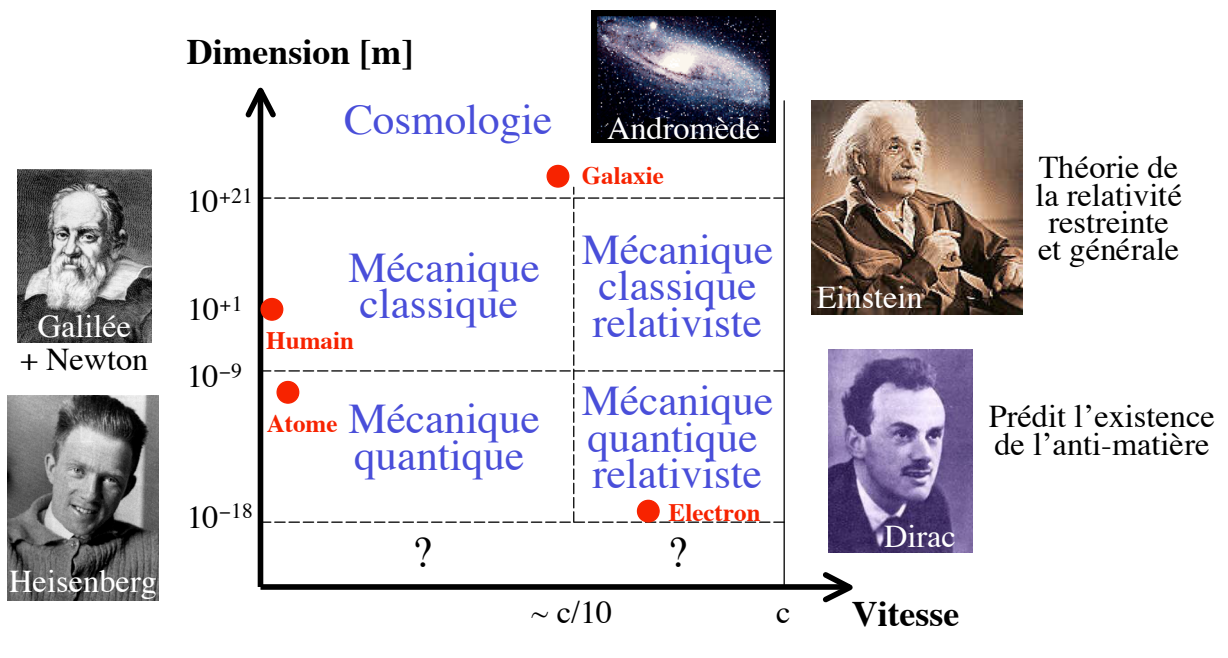

vitesse de la lumière dans le vide:  $c = 299792458$  m/s

#### Lois de conservation

- Ce sont les lois les plus fondamentales
	- « Super-lois » qui réglementent toutes les autres lois
- Exemples (applicables à la mécanique):
	- $-$  Conservation de l'énergie  $\rightarrow$  démo pendule à torsion
		-
	- $\sim$  Conservation de la quantité de mouvement  $\rightarrow$  démo choc de pendules
	- $\sim$  Conservation du moment cinétique  $\rightarrow$  démo tabouret tournant
- Valables dans toutes les situations (classiques, quantiques ou relativistes)
- Ne peuvent pas être formulées mathématiquement de façon unique
- Résultent de principes « d'invariance » (ou de symétrie) très généraux:
	- Invariance par translation dans le temps (homogénéité du temps)
	- Invariance par translation dans l'espace (homogénéité de l'espace)
	- Invariance par rotation dans l'espace (isotropie de l'espace)

OS, 25 octobre 2005 15

#### Invariance par changement de référentiel

- Changement de référentiel:
	- Référentiel O'x'y'z' en mouvement par rapport au référentiel Oxzy

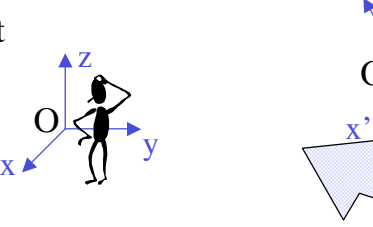

- Les lois de la physique sont-elles invariantes par rapport à n'importe quel changement de référentiel ?
	- Autrement dit, si les observateurs O et O' font la même expérience, obtiendront-ils le même résultat ?  $\rightarrow$  démo jet d'eau
- Principe de Galilée (repris par Einstein):
	- Les lois de la physique sont les mêmes (invariantes) pour deux observateurs en mouvement rectiligne uniforme l'un par rapport à l'autre.

y'

z'

 $\ket{\text{O}}$ 

#### Cursus de physique générale pour étudiants en section d'ingénieurs

- 1ère année (84h de cours)
	-
	- Thermodynamique (26h) 1/2 semestre d'été
	- Mécanique classique (58h) semestre d'hiver + 1/2 semestre d'été
- 2ème année (84h de cours)
	- Physique des milieux continus (16h)
	- Ondes (16h)
	- Électromagnétisme (36h)
	- Physique quantique (16h)

OS, 25 octobre 2005 17

Objectif du cours de mécanique générale

- Apprendre à mettre sous forme mathématique un problème, une situation physique:  $\rightarrow$  démo: gyroscope et toupie
	- Définir le problème, le modéliser
	- Choisir une description mathématique
	- Dériver les équations régissant la physique du problème
	- Résoudre et/ou discuter la solution
- Développer un « savoir-faire » pratique, mais également développer un esprit scientifique:
	- Repérer le sens physique derrière les équations

La préparation en « sciences de base » est un élément clé de la formation d'ingénieur à l'EPFL

#### Support de cours et bibliographie

- Transparents du cours:
	- mis à la vente des polycopiés (librairie La Fontaine): O. Schneider, Physique générale I et II
	- également mis sur le web après chaque leçon avec les dernières corrections/modifications
	- initialement inspirés du cours du prof J.-Ph. Ansermet pour génie méc. et électr. (2002–2003)
- Collection d'enseignement (COEN) de la bibliothèque centrale:
	- Livres de cours (pas obligatoire)
		- EB 229: «Introduction to Classical Mechanics», Arya
		- E 337: «Classical Mechanics», Davis
		- Aides d'études et autres références:
			- D 452: «Physique générale», Tome 1 Mécanique et Thermo., Alonso & Finn
			- D 642: «Mécanique», cours de physique de Berkeley, Kittel, Knight & Ruderman
			- E 345: «Mécanique», cours de physique de Feynman, Feynman, Leighton & Sands
			- E 359: «Mécanique générale», Gruber
			- D 429: «University Physics», Hudson & Nelson
			- DG 1431: «Space-time physics», Taylor & Wheeler
	- Exercices corrigés:
		- EB 157: «Engineering Mechanics, Dynamics», Hibbeler
		- E 361: «Engineering Mechanics», McLean & Nelson (série Schaum)
		- E 340: «Mécanique générale», Spiegel (série Schaum)
		- EB 197: «Lagrangian Dynamics», Wells (série Schaum)

 $\overline{OS}$ , 25 octobre 2005 19

traduits de l'anglais

Physique: lettres « D » et « E »

### Exercices et séances d'exercices

- Vous permettent de:
	- mettre en pratique les notions vues au cours
	- vous entraîner à la résolution de problèmes (objectif du cours)
	- évaluer votre niveau de compréhension des notions abordées
	- vous faire une idée des aptitudes requises à l'examen propédeutique
	- poser des questions aux assistants, échanger
	- obtenir aide, motivation et encouragement
- Soyez réguliers dans l'effort:
	- n'attendez pas la fin du semestre ou de l'année pour travailler
- Soyez vigilants face aux difficultés rencontrées:
	- réagissez rapidement si vous « décrochez »

# Organisation des exercices

- Horaire des exercices: mardi de 10:15 à 12:00 (après le cours)
- Répartition des étudiants et assistants dans les 4 salles d'exercices:

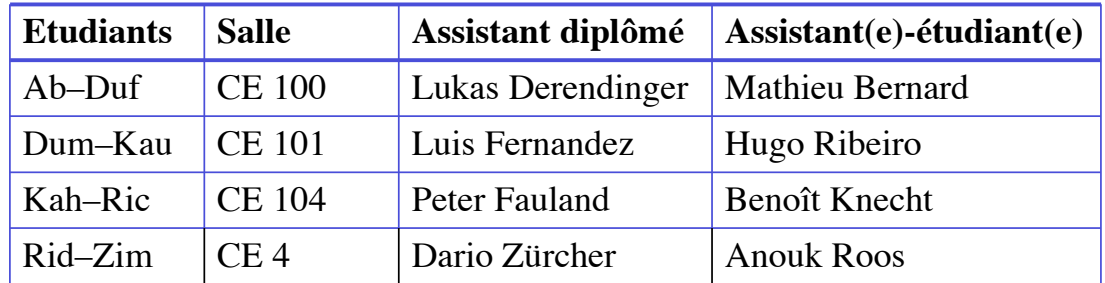

- Chaque série d'exercices:
	- Avant la séance: énoncé disponible sur le web
	- Durant la séance d'exercices: énoncé distribué et résolution commencée
	- A la prochaine séance: solutions manuscrites apportées aux assistants
	-
	- et corrigé distribué aux étudiants – Deux séances plus tard: copies corrigées rendues aux étudiants avec une appréciation (A=bien, B=suffisant, C=insuffisant)

OS, 25 octobre 2005 21 • Responsable de l'organisation des exercices: Dr Dario Zürcher

#### Travaux écrits

Dates: mardi 20 décembre 2005 mardi 4 avril 2006 mardi 13 juin 2006 Heure: de 10:15 à 12:00

Lieu: salles d'exercices

Pas de séances de remplacement pour les étudiants absents aux dates annoncées

- Simulation des conditions d'examen:
	- Les données des problèmes à résoudre sont distribuées en début de séance
	- Les solutions rédigées sont à rendre au plus tard à la fin de la séance
	- Matériel autorisé: papier vierge, crayon/stylo,

formulaire personnel manuscrit (max. 1 feuille A4)

- Aucun autre matériel n'est autorisé !
- Travail individuel en silence
- Aucune interaction n'autorisée entre les étudiants pendant la séance
- Les travaux rendus seront corrigés et notés (de 1 à 6)

### Contrôle continu

- Article 3 de l'ordonnance sur le contrôle des études à l'EPFL:
	- *[...] le contrôle continu [...] facultatif contribue uniquement à augmenter la note de la branche correspondante à raison d'un point au maximum. Les enseignants ne sont pas tenus d'organiser ce type de contrôle.*
	- *Si l'étudiant ne se soumet pas au contrôle continu facultatif, seule la note du contrôle ponctuel est prise en considération.*
- Contrôle continu prévu pour ce cours:
	- 24 séries d'exercices dans l'année:
		- Bonus de 0.25 point si au moins 16 séries rendues sont jugées de qualité suffisante (appréciation A ou B)
	- 3 travaux écrits dans l'année:
		- Bonus de 0.25 point par travail écrit dont la note est  $\geq 4$  (sur 6)
- Le bonus accumulé peut, dans certains cas, améliorer la note de l'examen propédeutique écrit en fin d'année.

OS, 25 octobre 2005 23

#### Calcul note finale

P: note obtenue à l'examen propédeutique écrit

B: bonus total obtenu au contrôle continu durant l'année N: note finale

 $N = P + B (1 - P<sup>2</sup>/36)$ 

arrondi au demi-point près

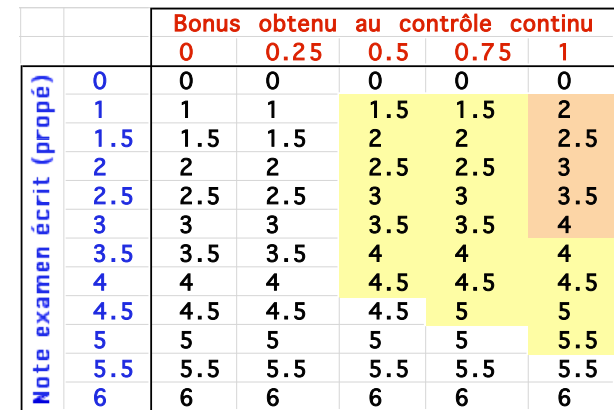

# Première partie: Sensibilisation aux objectifs de la mécanique

Entrée en matière avec deux problèmes simples de cinématique et dynamique du point matériel: projectile dans un champ de pesanteur (balistique) oscillateur harmonique

#### Buts:

- 1) se familiariser avec les notions de dérivée et d'équation différentielle
- 2) comprendre comment une loi du mouvement (F=ma) et la donnée de conditions initiales permettent de prédire la position et la vitesse en tout temps

OS, 25 octobre 2005 25

#### La mécanique

#### • Mécanique:

- science du mouvement (ou du repos) de systèmes matériels caractérisés par des variables d'espace et de temps
- Cinématique:
	- description du mouvement (temps, position, vitesse, accélération)
- Dynamique:
	- étude de la relation entre le mouvement et les causes de sa variation (forces)

#### Statique:

– étude et description par les forces de l'équilibre (repos) des systèmes mécaniques

# Le modèle du « point matériel »

**Point matériel**: système assimilé à un point géométrique auquel on attribue toute la masse de ce système, et dont l'état est décrit en tout temps par une (seule) position et une (seule) vitesse

Notion introduite par Isaac Newton  $(1642-1727)$ :

corps → point matériel → ensemble de points matériels

- Modèle souvent suffisant pour décrire et prédire correctement le mouvement d'un corps:
	- Un point matériel peut être « gros » (exemple: la Terre, le Soleil, …)
	- Pas applicable dans toutes les situations (exemple: boule de billard)
	- Le modèle a des limites (exemple: boule pendue à un fil court)

OS, 25 octobre 2005 27

Mouvement rectiligne uniforme

- Mouvement d'un point matériel se déplaçant en ligne droite à vitesse constante
	- On définit un axe x associé à la trajectoire rectiligne, avec une origine O

$$
v(t) = \frac{dx(t)}{dt} = v_0 = \text{constant}
$$

 = paramétrisation de la trajectoire en fonction du temps (t est le paramètre)

 $=$  position initiale ( $\hat{a}$  t=0)